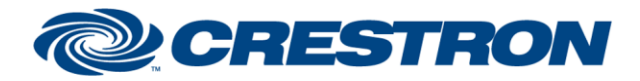

### **Partner: Biamp Model: Tesira Device Type: Digital Signal Processor**

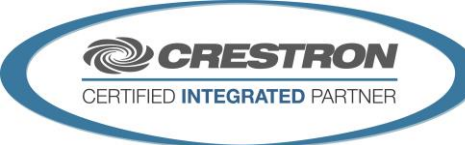

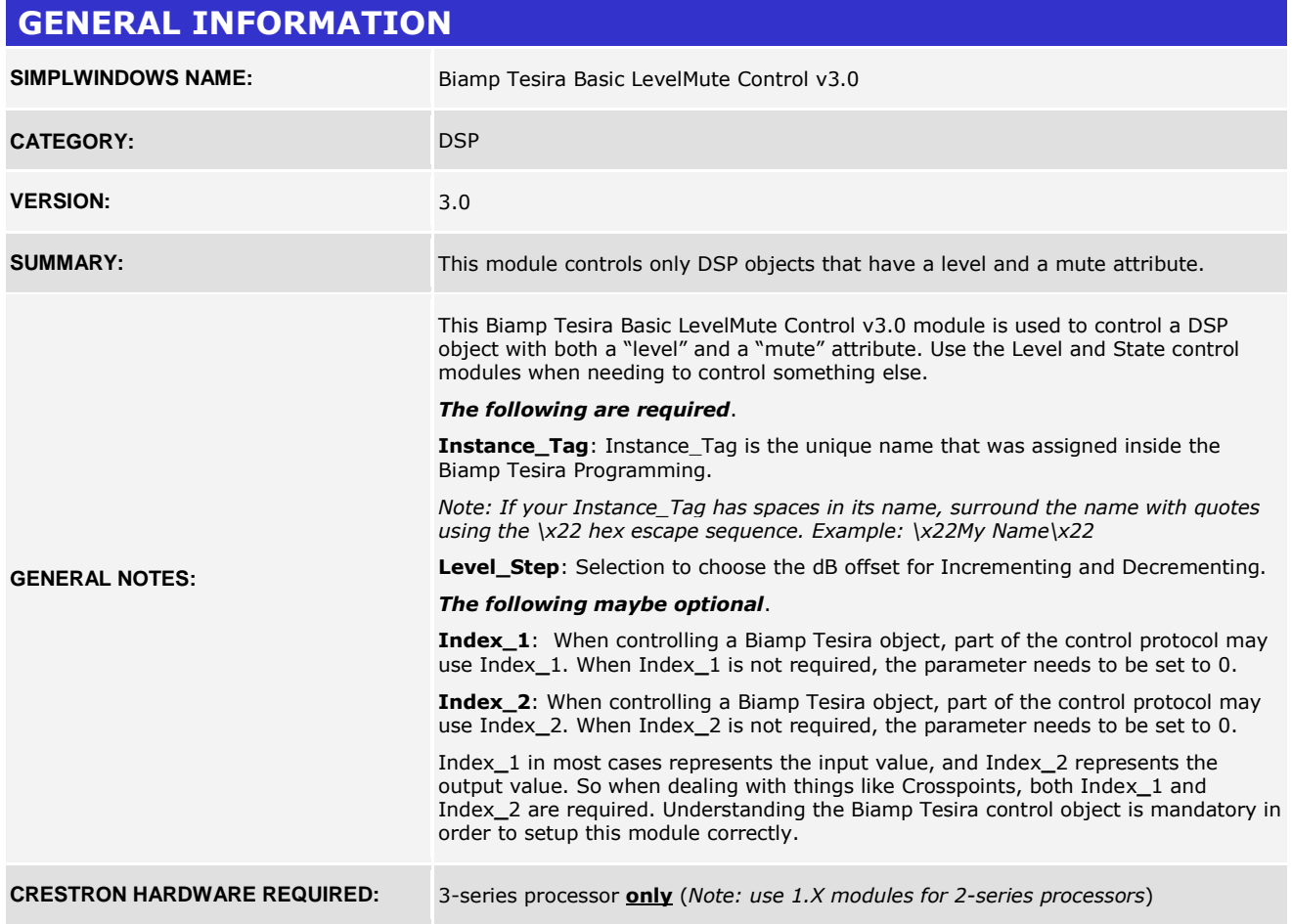

#### **GENERAL INFORMATION** *continued*

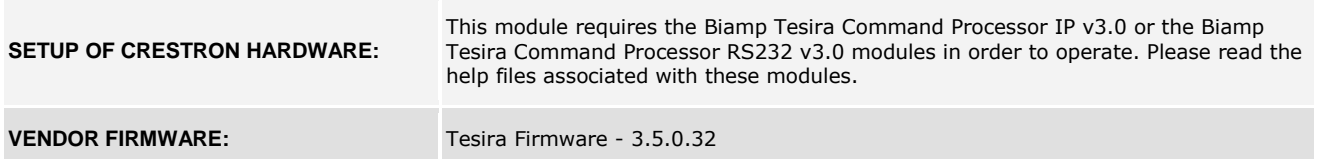

www.crestron.com

Crestron Certified Integrated Partner Modules can be found archived on our website in the Design Center. For more information please contact our Technical Sales Department at techsales@crestron.com. The information contain

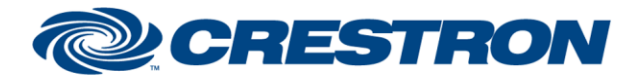

## **Partner: Biamp Model: Tesira Device Type: Digital Signal Processor**

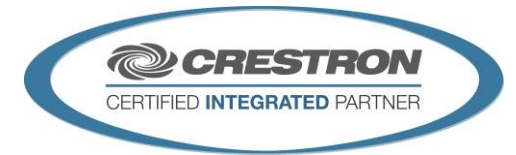

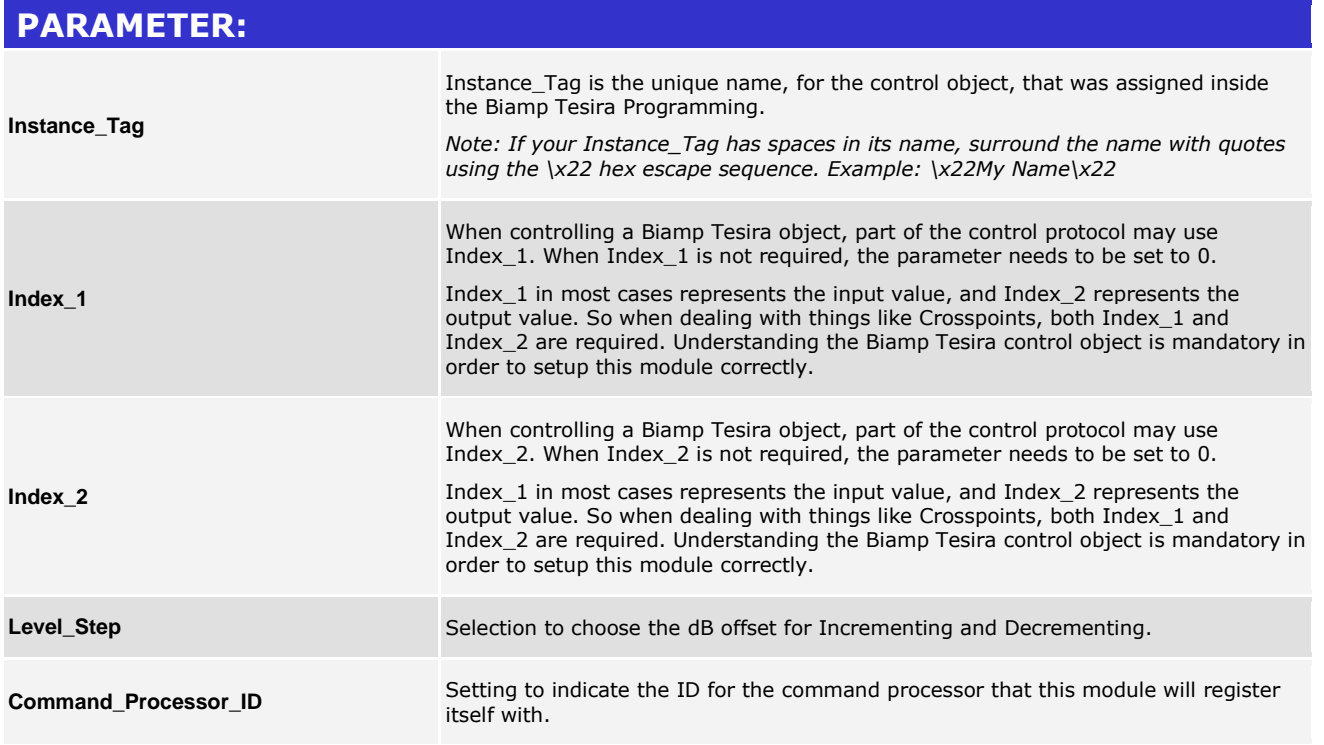

www.crestron.com Crestron Certified Integrated Partner Modules can be found archived on our website in the Design Center. For more information please contact our Technical Sales Department at techsales@crestron.com. The information contain

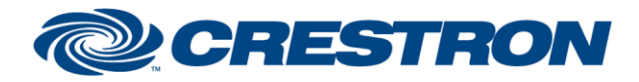

## **Partner: Biamp Model: Tesira Device Type: Digital Signal Processor**

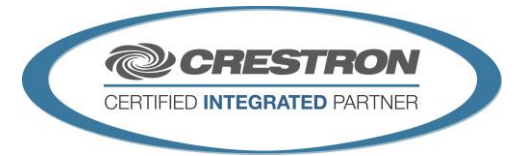

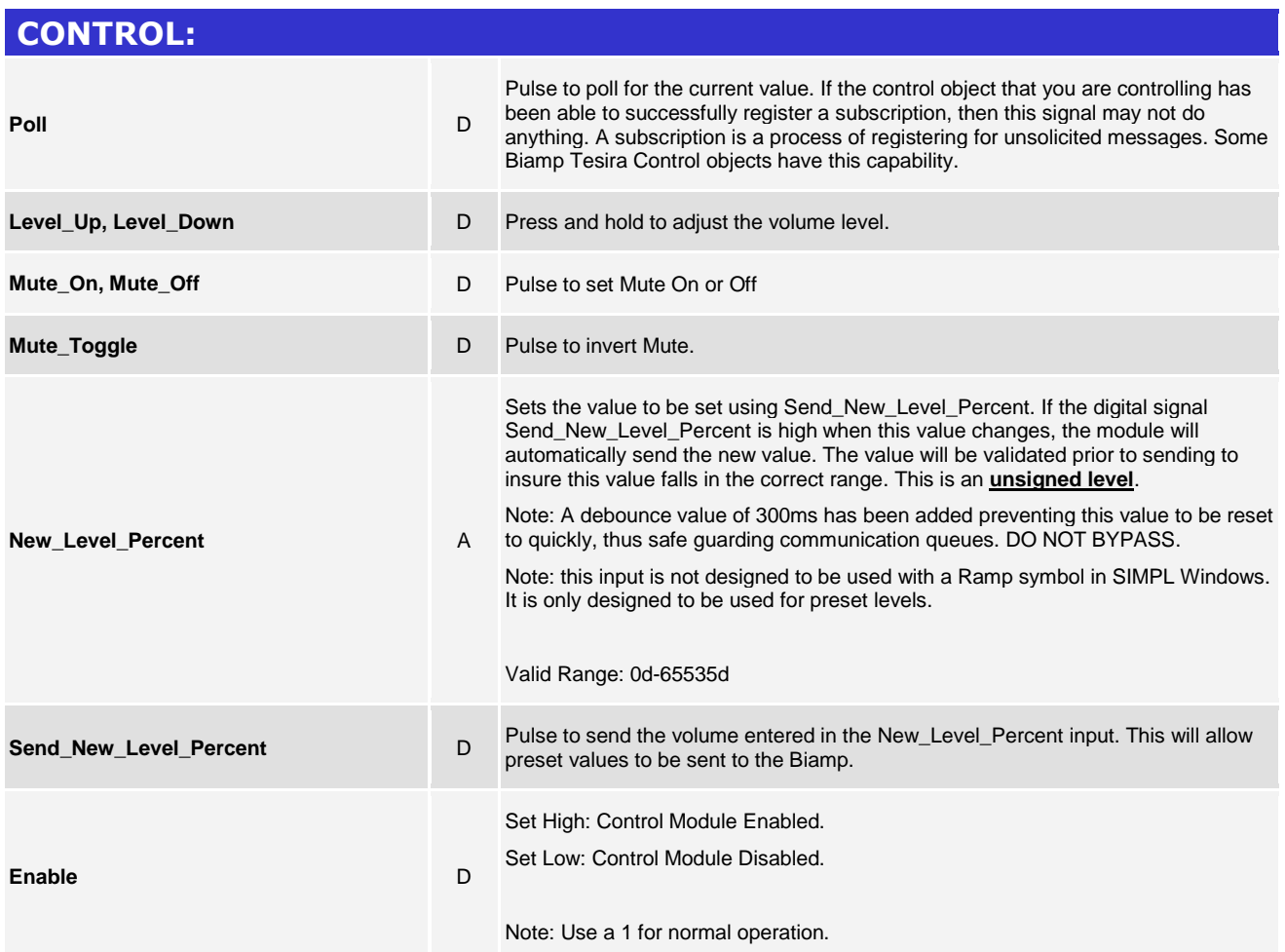

www.crestron.com Crestron Certified Integrated Partner Modules can be found archived on our website in the Design Center. For more information please contact our Technical Sales Department at techsales@crestron.com. The information contain

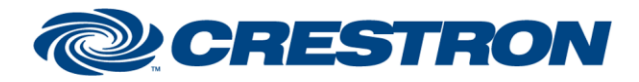

### **Partner: Biamp Model: Tesira Device Type: Digital Signal Processor**

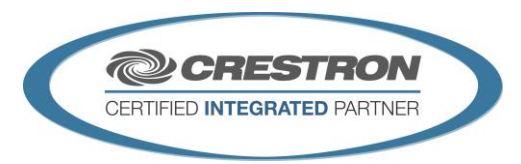

**Certified Module** 

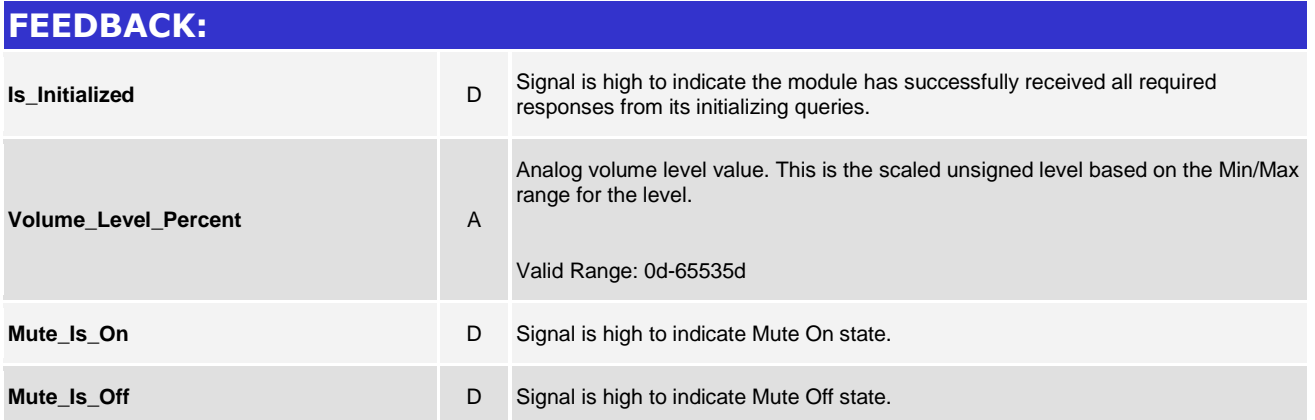

Crestron Certified Integrated Partner Modules can be found archived on our website in the Design Center. For more information please contact our Technical Sales Department at techsales@crestron.com. The information contain

www.crestron.com

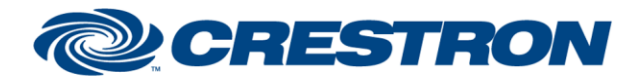

### **Partner: Biamp Model: Tesira Device Type: Digital Signal Processor**

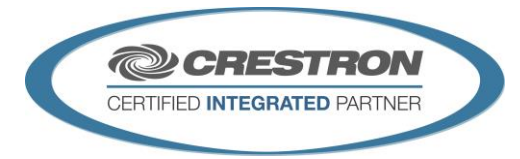

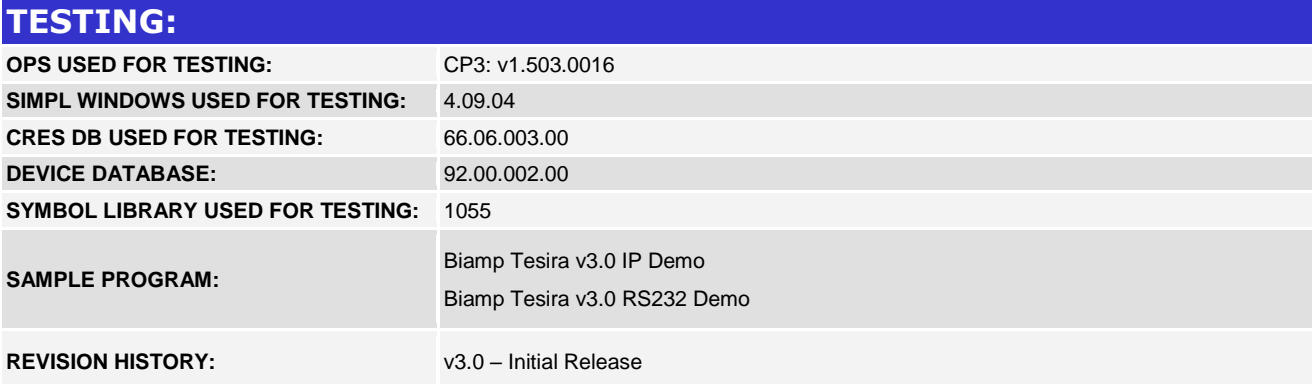

www.crestron.com Crestron Certified Integrated Partner Modules can be found archived on our website in the Design Center. For more information please contact our Technical Sales Department at techsales@crestron.com. The information contain